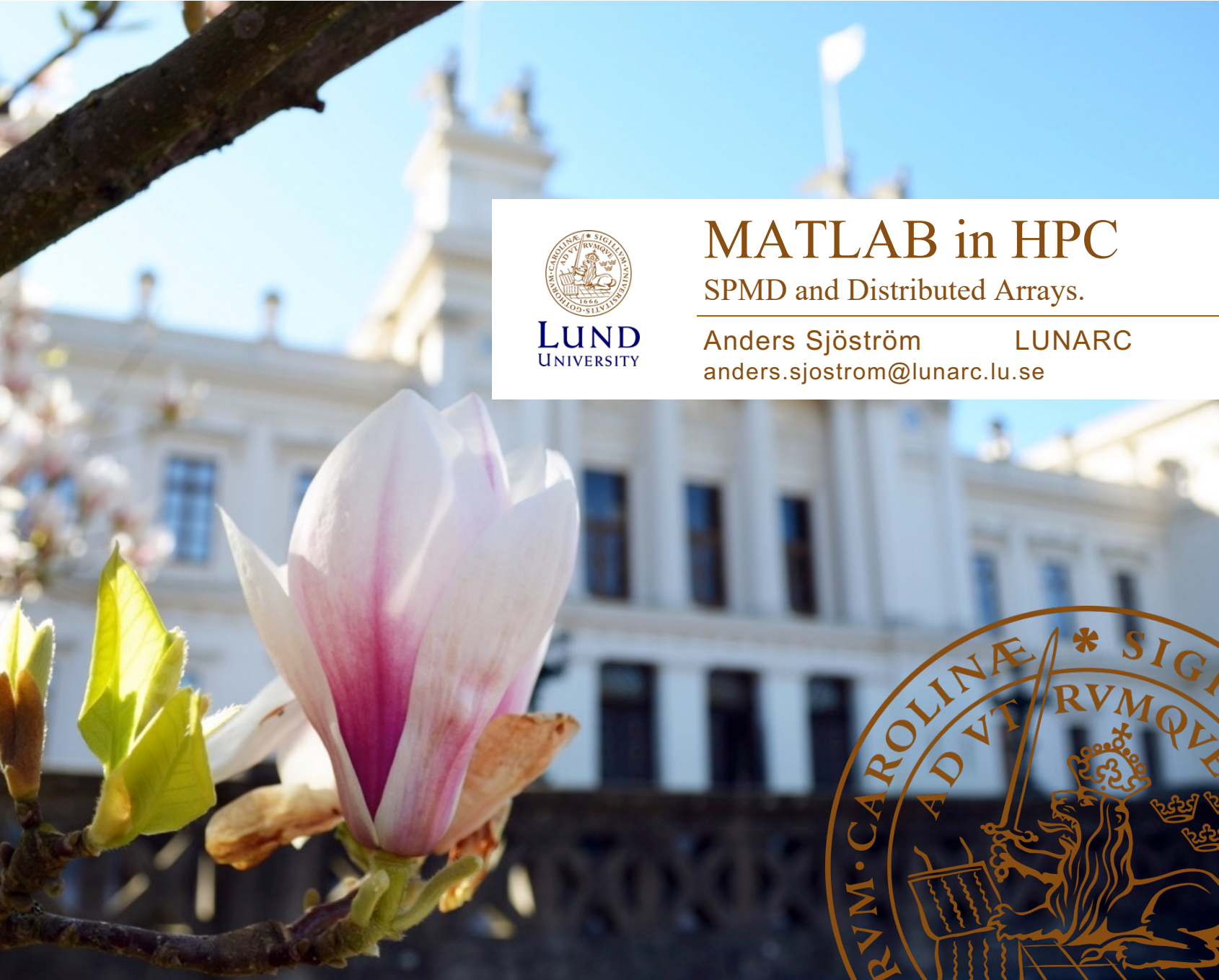

#### **SPMD**

#### **Overview**

- spmd (Single Program Multiple Data)
- •labindex and numlabs
- Exchanging data between workers explicitly
- Data transfer to the client using composite arrays

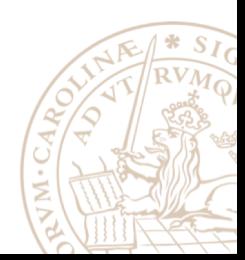

#### parpool

- Similar to parfor, spmd requires a parpool in order for code to run on workers
- If a parpool doesn't exist, one will start if that is the default behavior

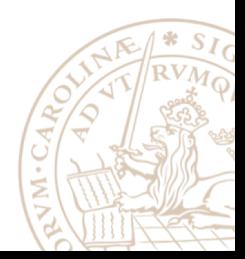

### spmd (Single Program Multiple Data)

- Code inside spmd blocks run on all workers
- Unlike  $\text{parfor}$ , variables maintain state between calls to spmd as well as in parfor
- Can be used for loading data to be used in  $\text{parfor}$  loops

```
spmd
    8 myfile.mat needs to be available on workers
    data = load('myfile.math');end
parfor I = 1:N8 loop using data
end
```
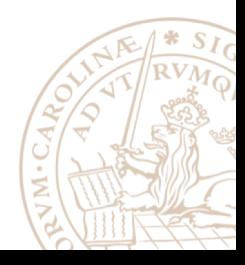

#### labindex and numlabs

- Helps control what is executed on a worker
- Inside a spmd block
	- $-$  labindex returns the rank of the worker
	- numlabs returns the total number of workers in the pool

```
spmd
    switch labindex
         case 1
             8 Code for worker 1
        case 2
             8 Code for worker 2
         . . .
    end
end
```
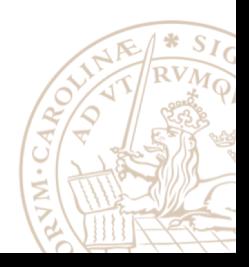

#### Create a different array on each of the workers

>> magic\_squares

```
spmd
```

```
% Build magic squares in parallel
m = magic (labindex + 2);
```
end

```
for ii=1:length(m)% Plot each magic square
   M = m\{ii\};figure, imagesc(M);
end
```
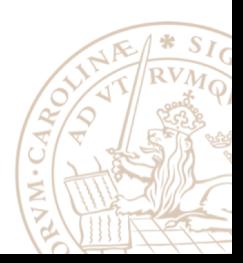

```
>> approx pi
```

```
quadpi = (0(x) 4./(1 + x.^2));
\Box spmd
     a = (labindex - 1)/numlabs;b = 1abindex/numlabs;
     fprintf('Subinterval: [8-4g, 8-4g]\n\pi', a, b);
 end
```

```
\Box spmd
     myIntegral = integral (quadpi, a, b);fprintf ('Subinterval: [8-4g, 8-4g] Integral: 84g\ln', ...
         a, b, myIntegral);
 end
```

```
\Box spmd
      piApprox = gplus (myIntegral);
  end
```

```
approx1 = piApprox(1); % 1st element holds value on worker 1.
fprintf('pi : \frac{1}{8}.18f\n', pi);
fprintf('Approximation: %.18f\n', approx1);
fprintf('Error : \sqrt[6]{n}, abs(pi - approx1))
```
## Composite Arrays

- Composite: client-side data-type for viewing data on the workers
- Outside of spmd, index with () or  $\{\}$  to get the data of one of the workers to the client

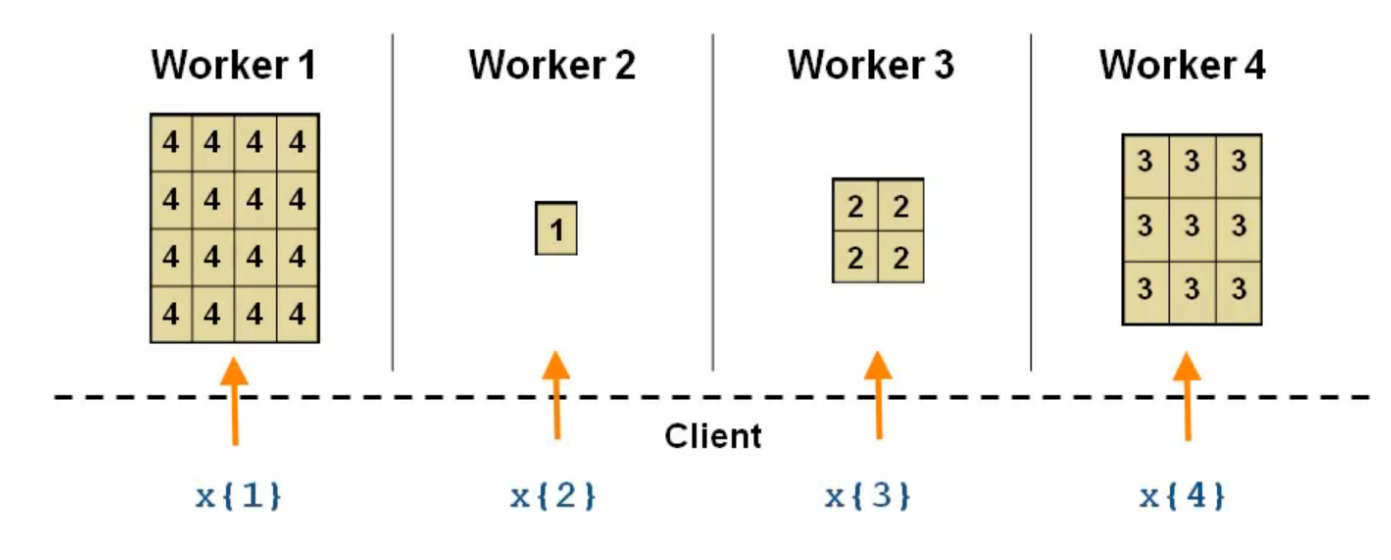

```
\gg spmd, x = labindex/numlabs, end
Lab 1:
 x =0.5000
Lab 2:x =\mathbf{1}\gg x\mathbf{x} =
   Lab 1: class = double, size = [1 \t1]Lab 2: class = double, size = [1 \t1]>> y = x{1}y =0.5000
>> whos x y
                             Bytes Class
                                                 Attributes
  Name
            Size
                               697 Composite
            1x2\mathbf{x}8
                                    double
            1x1У
```
### Types of Composite Arrays (non-distributed arrays)

• Replicated

spmd,  $x = numlabels$ , end

• Variant

spmd,  $x =$  labindex, end

• Private

spmd, if labindex==1,  $x = rand$ , end, end

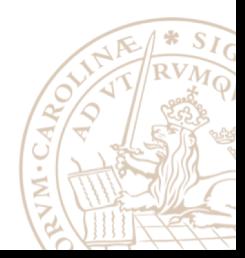

### Limitations

• The body of an spmd statement must be transparent

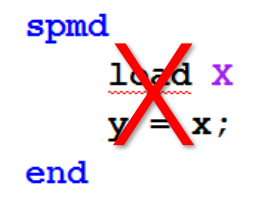

```
spmd
   data = load(['X' num2str(labindex)]);y = data.x;end
```
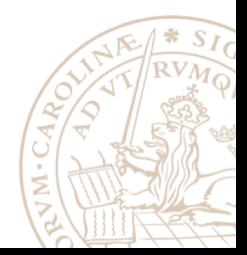

#### **Distributed Arrays**

### **Overview**

- Distributed Arrays
- Constructing Distributed Arrays
- · distributed and codistributed
- Working with Distributed Arrays

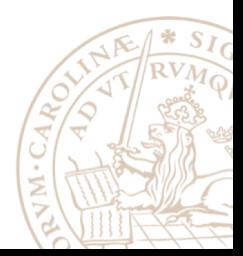

#### parpool

- Similar to spmd, distributed arrays require a parpool in order for code to run on workers
- If a parpool doesn't exist, one will start if that is the default behavior

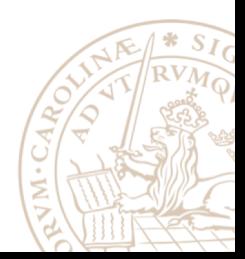

## Distributed Arrays

• One variable, split over multiple workers

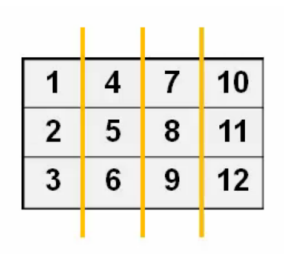

- However, the MATLAB client sees the variable as one
- Mainly of interest with a cluster, combining the memory of multiple machines
- If the function has been overloaded for distributed arrays, there should be minimal changes to the code

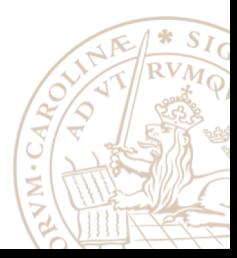

# Creating Distributed Arrays (1)

• Matrix creation functions have been overloaded for distributed arrays

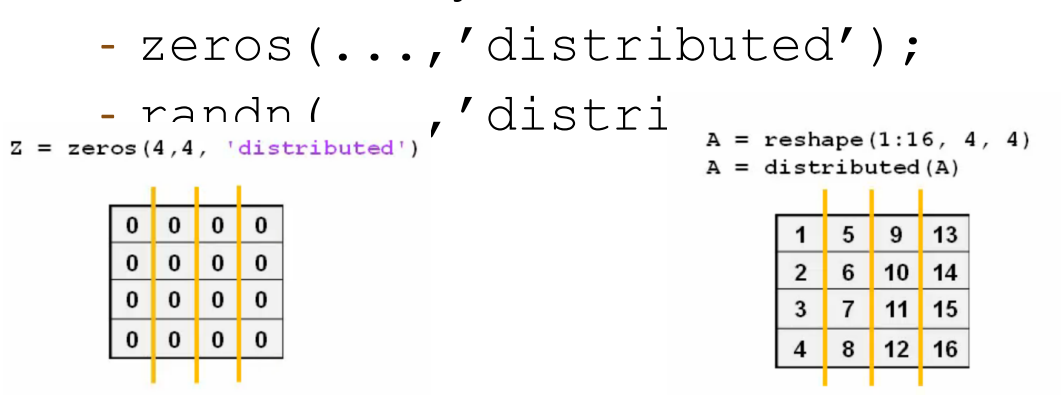

• If a variable has the same value on all of the workers, use distributed directly

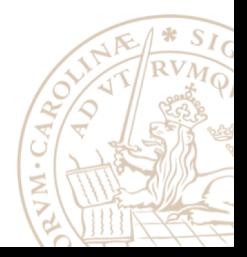

# Creating Distributed Arrays (2)

- Use case: creating a large matrix from multiple files or one large file would not fit into the memory of one computer
- Create data on each worker
- Combined into a distributed array using codistributed.build and codistributed1d

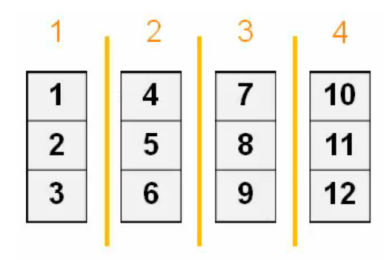

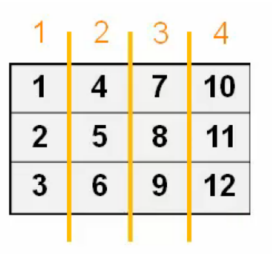

• Specify the size of the distributed array and optionally the partitioning

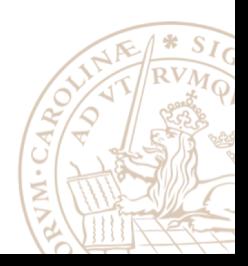

## Working with Distributed Arrays

• A collection of MATLAB functions are overloaded for distributed arrays

• Overloaded functions can be called similar to other data types (e.g. numeric) >> methods distributed

> abs acos acosd acosh acot acotd acoth acsc acscd acsch all and angle any . . .

• Call gather to convert back to a numeric array

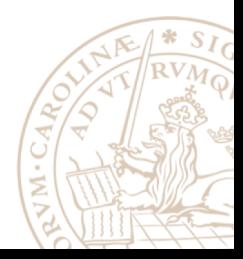

#### Using Distributed Arrays on Workers

```
>> distrib_exampleW = ones(8, 'distributed'); % Distribute to the workers
    spmd
        T = W*2; % Calculation performed on workers, in parallel.
                 % T and W are both codistributed arrays here.
    end
    T
                 % View results in client.
    whos
                 % T and W are both distributed arrays here.
```
#### distributed and codistributed

- The same distributed array will have a data type of:
	- distributed: on the client
	- codistributed: on the workers (within a spmd block)

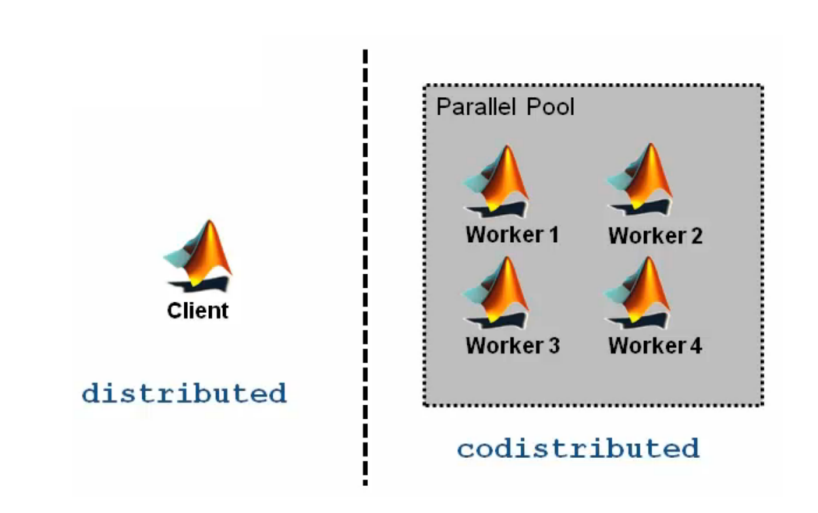

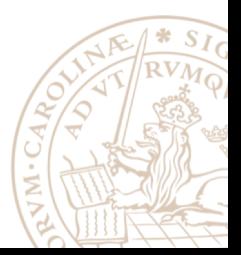

# Using Codistributed Arrays on Workers

```
>> codistrib_example
```

```
p = parpool(2);
\Box spmd
     % Define 1-D distribution along the 3rd dimension
     % 4 parts on worker 1, and 12 parts on worker 2
     codist = codistributor1d(3, [4, 12]);
     Z = zeros(3, 3, 16, codist);
     Z = Z + 1abindex;
 end
 Z % View results in client (distributed array here)
```
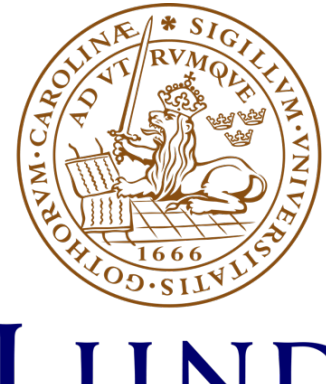

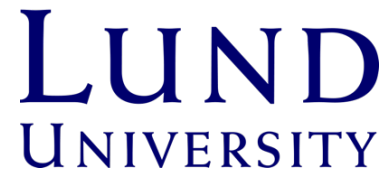